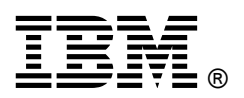

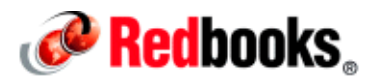

## **IBM Flex System EN4054 4-port 10Gb Ethernet Adapter**

#### **IBM Redbooks Product Guide**

The IBM Flex System EN4054 4-port 10Gb Ethernet Adapter is for Power System-based Flex System compute nodes that are based on an Emulex chipset. It supports connectivity to 1 Gb and 10 Gb Ethernet Flex System switches.

Figure 1 shows the adapter.

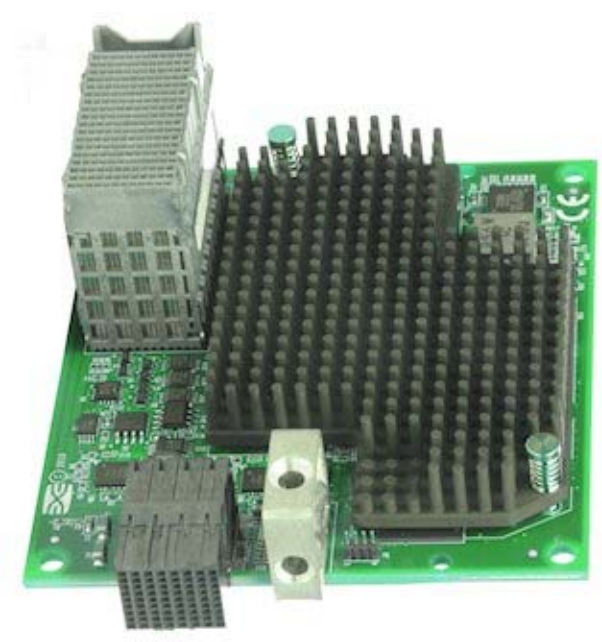

Figure 1. IBM Flex System EN4054 4-port 10Gb Ethernet Adapter

## Did you know?

This EN4054 is based on industry-standard PCIe architecture and offers the flexibility to operate as a quad-port 10Gb or 1Gb Ethernet device. The adapter connects to any of the integrated Flex System Ethernet switches and I/O modules that are installed inside the Flex System Enterprise Chassis. This connectivity is via the internal midplane of the chassis and eliminates the need for transceivers or DAC cables between the adapter and switch.

### Ordering information

IBM Flex System is a new category of computing that integrates multiple server architectures, networking, storage, and system management capability into a single system that is easy to deploy and manage. IBM Flex System has full built-in virtualization support of servers, storage, and networking to speed provisioning and increased resiliency. In addition, it supports open industry standards, such as operating systems, networking and storage fabrics, virtualization, and system management protocols, to easily fit within existing and future data center environments. IBM Flex System is scalable and extendable with multi-generation upgrades to protect and maximize IT investments.

The following table lists the ordering information for the adapter.

#### Table 1. Ordering information

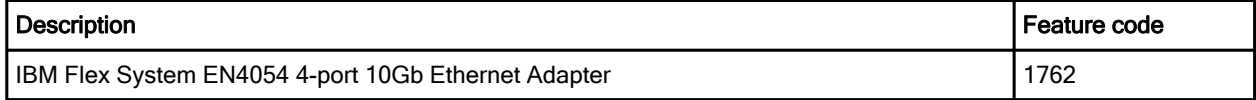

#### **Features**

The adapter includes the following features:

- Four-port 10 Gb Ethernet adapter
- Dual-ASIC Emulex BladeEngine 3 (BE3) controller
- Connection to 1 Gb or 10 Gb data center infrastructure (1 Gb and 10 Gb auto-negotiation)
- PCI Express 2.0 x8 host interface
- Full-duplex (FDX) capability
- Bus-mastering support
- Direct memory access (DMA) support
- Preboot Execution Environment (PXE) support
- IPv4/IPv6 TCP, UDP checksum offload:
	- Large send offload (LSO)
	- Large receive offload
	- Receive side scaling (RSS)
	- IPv4 TCP Chimney Offload
	- TCP Segmentation Offload
	- VLAN insertion and extraction
- Jumbo frames up to 9000 bytes
- Load balancing and failover support, including adapter fault tolerance (AFT), switch fault tolerance (SFT), adaptive load balancing (ALB), teaming support, and IEEE 802.3ad
- Enhanced Ethernet (draft):
	- Enhanced Transmission Selection (ETS) (P802.1Qaz)
	- Priority-based Flow Control (PFC) (P802.1Qbb)
	- Data Center Bridging Capabilities eXchange Protocol, CIN-DCBX and CEE-DCBX (P802.1Qaz)
- Supports Serial over LAN (SoL)
- Total Max Power: 23.1 W

### Supported servers

The following table lists the IBM Flex System compute nodes that support the adapters.

Table 2. Supported servers

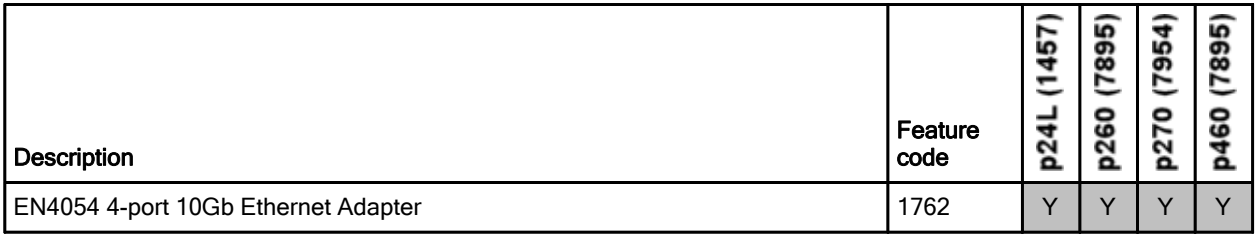

For the latest information about the expansion cards that are supported by each blade server type, see this website:

http://ibm.com/servers/eserver/serverproven/compat/us/

I/O adapter cards are installed in the slot in supported servers, such as the p270, as highlighted in the following figure.

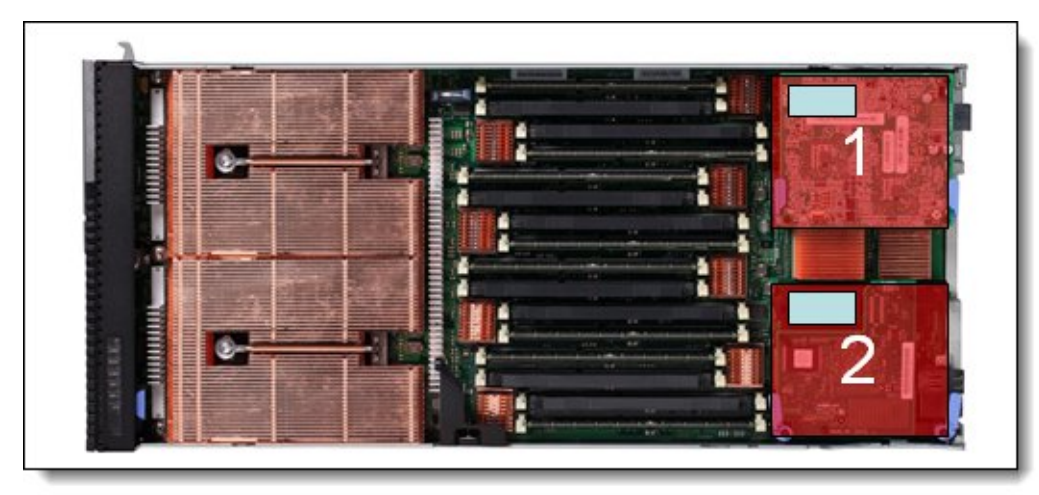

Figure 2. Location of the I/O adapter slots in the IBM Flex System p270 Compute Node

#### Supported I/O modules

These adapters can be installed in any I/O adapter slot of a supported IBM Flex System compute node. One or two compatible 1 Gb or 10 Gb I/O modules must be installed in the corresponding I/O bays in the chassis. The following table lists the switches that are supported. When connected to the 1 Gb switch, the adapter operates at 1 Gb speeds. When connected to the 40 Gb switch, the adapter operates at 10 Gb speeds.

To maximize the number of usable adapter ports, you also might need to order switch upgrades to enable more ports, as listed in the following table. Alternatively, for CN4093, EN4093R, and SI4093 switches, you can use Flexible Port Mapping, which is a new feature of Networking OS 7.8 that allows you to minimize the number of upgrades needed. For more information, see the Product Guides for the switches that are available at this website:

http://www.redbooks.ibm.com/portals/flexsystem?Open&page=pg&cat=switches

The table also specifies how many ports of the adapter are supported after the indicated upgrades are applied. Switches should be installed in pairs to maximize the number of ports enabled and to provide redundant network connections.

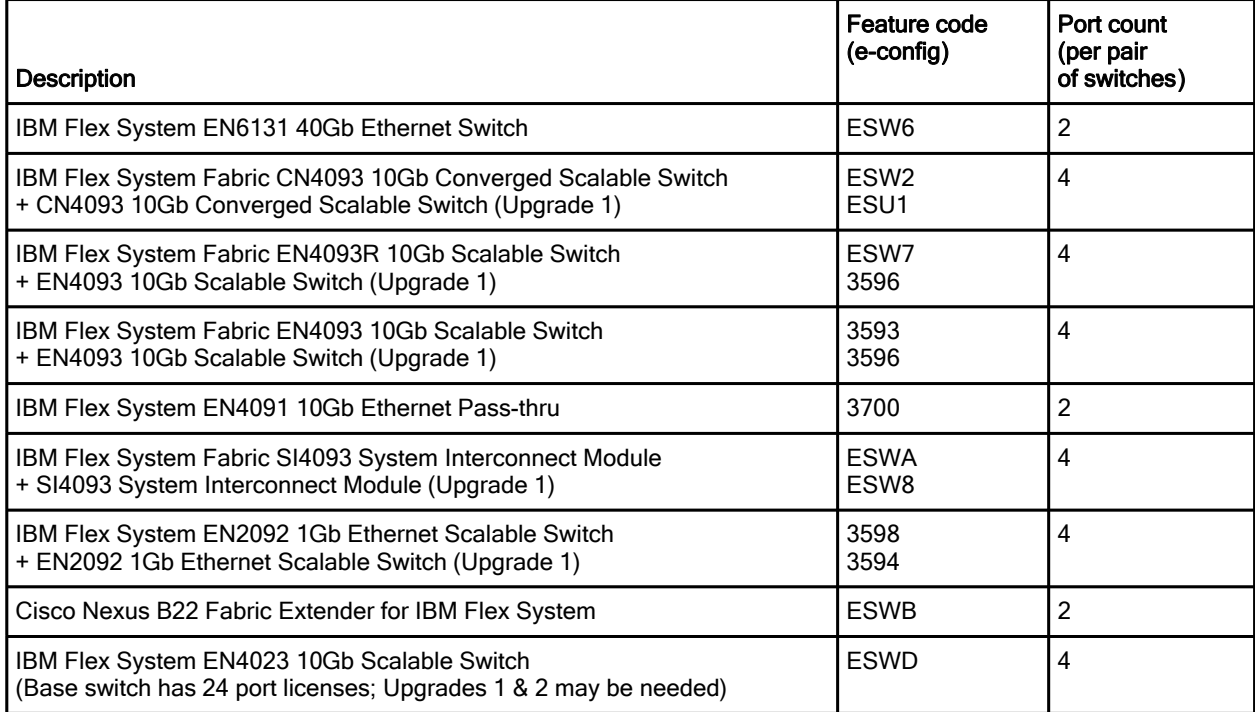

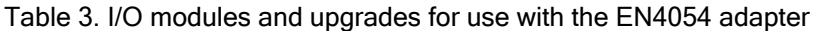

\* This column indicates the number of adapter ports that will be active if indicated upgrades are installed.

The following table shows the connections between adapters that are installed in the compute nodes to the switch bays in the chassis.

| I/O adapter slot<br>in the server        | Port on the adapter | Corresponding I/O module bay<br>in the chassis |
|------------------------------------------|---------------------|------------------------------------------------|
| Slot 1                                   | Port 1              | Module bay 1                                   |
|                                          | Port 2              | Module bay 2                                   |
|                                          | Port 3*             | Module bay 1                                   |
|                                          | Port 4*             | Module bay 2                                   |
| Slot 2                                   | Port 1              | Module bay 3                                   |
|                                          | Port 2              | Module bay 4                                   |
|                                          | Port 3*             | Module bay 3                                   |
|                                          | Port 4*             | Module bay 4                                   |
| Slot 3<br>(full-wide compute nodes only) | Port 1              | Module bay 1                                   |
|                                          | Port 2              | Module bay 2                                   |
|                                          | Port 3*             | Module bay 1                                   |
|                                          | Port 4*             | Module bay 2                                   |
| Slot 4<br>(full-wide compute nodes only) | Port 1              | Module bay 3                                   |
|                                          | Port 2              | Module bay 4                                   |
|                                          | Port 3*             | Module bay 3                                   |
|                                          | Port 4*             | Module bay 4                                   |

Table 4. Adapter to I/O bay correspondence

\* Ports 3 and 4 require Upgrade 1 of the EN4093 10Gb or the EN2092 1Gb switch. The EN4091 Pass-thru and Cisco B22 supports only ports 1 and 2 (and only when two I/O modules are installed).

The connections between the adapters that are installed in the compute nodes to the switch bays in the chassis are shown in the following figure. The figure shows half-wide servers, such as the p270 with two adapters, and full-wide servers, such as the p460 with four adapters.

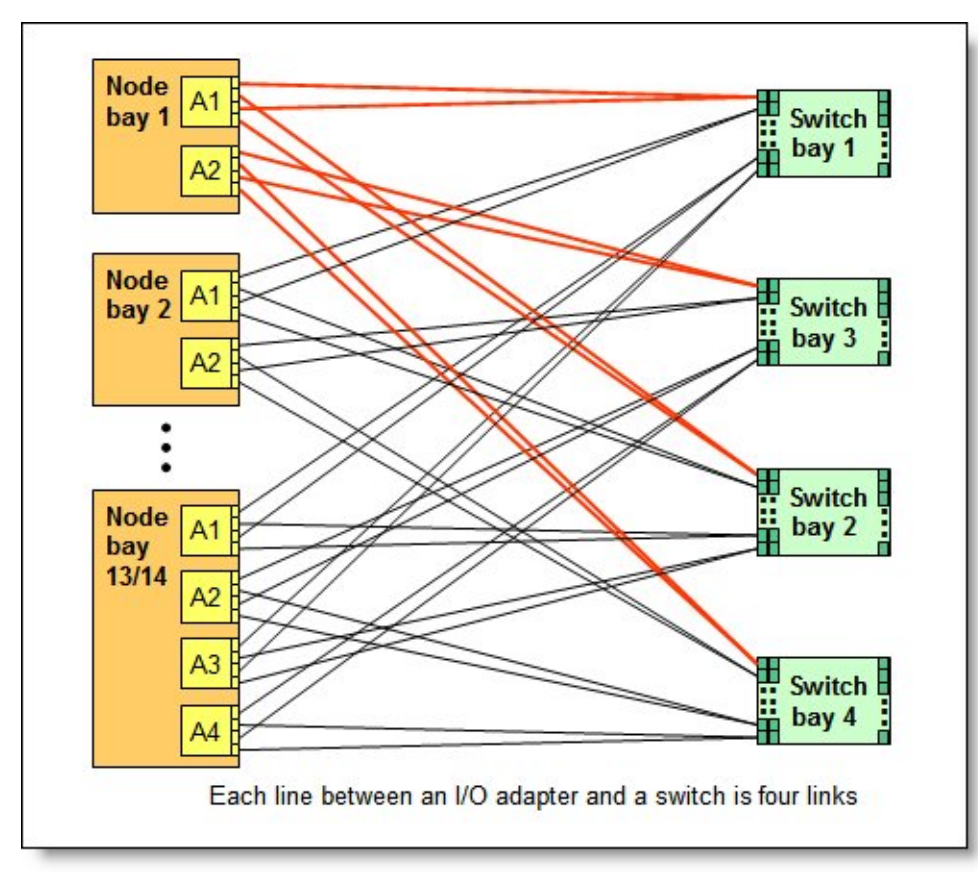

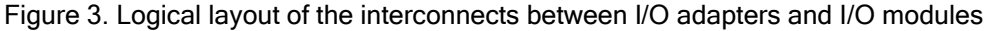

#### Operating system support

The EN4054 4-port 10Gb Ethernet Adapter supports the following operating systems:

- AIX 5L for POWER Version 5.3
- AIX Version 6.1
- AIX Version 7.1
- IBM i 6.1
- IBM i 7.1
- IBM Virtual I/O Server
- Red Hat Enterprise Linux 5 for IBM POWER
- Red Hat Enterprise Linux 6 for IBM POWER
- SUSE LINUX Enterprise Server 11 for IBM POWER

Support for operating systems is based on the combination of the expansion card and the blade server on which it is installed. For more information about the specific versions and service packs that are supported, see the following IBM ServerProven website. Select the blade server, and then select the expansion card to see the supported operating systems:

http://www.ibm.com/systems/info/x86servers/serverproven/compat/us/

#### **Warranty**

There is a 1-year, customer-replaceable unit (CRU) limited warranty. When installed in a server, these adapters assume your system's base warranty and any IBM ServicePac® upgrade.

#### Physical specifications

The adapter features the following dimensions and weight:

- Width: 100 mm (3.9 in)
- Depth: 80 mm (3.1 in)
- Weight: 13 g (0.3 lb)

The adapter features the following shipping dimensions and weight (approximate):

- Height: 58 mm (2.3 in)
- Width: 229 mm (9.0 in)
- Depth: 208 mm (8.2 in)
- $\bullet$  Weight: 0.4 kg (0.89 lb)

#### Regulatory compliance

The adapter conforms to the following standards:

- United States FCC 47 CFR Part 15, Subpart B, ANSI C63.4 (2003), Class A
- United States UL 60950-1, Second Edition
- IEC/EN 60950-1, Second Edition
- FCC Verified to comply with Part 15 of the FCC Rules, Class A
- Canada ICES-003, issue 4, Class A
- UL/IEC 60950-1
- CSA C22.2 No. 60950-1-03
- Japan VCCI, Class A
- Australia/New Zealand AS/NZS CISPR 22:2006, Class A
- IEC 60950-1(CB Certificate and CB Test Report)
- Taiwan BSMI CNS13438, Class A
- Korea KN22, Class A; KN24
- Russia GOST ME01, IEC-60950-1, GOST R 51318.22-99, GOST R 51318.24-99, GOST R 51317.3.2-2006, and GOST R 51317.3.3-99
- IEC 60950-1 (CB Certificate and CB Test Report)
- CE Mark (EN55022 Class A, EN60950-1, EN55024, EN61000-3-2, and EN61000-3-3)
- CISPR 22, Class A

## Popular configurations

The adapters can be used in various configurations. The following figure shows two EN4054 4-port 10Gb Ethernet Adapters installed in both slots of the p270, which in turn is installed in the chassis. The chassis also has four IBM Flex System Fabric EN4093R 10Gb Scalable Switches, each with Upgrade 1 installed to enable 28 internal ports.

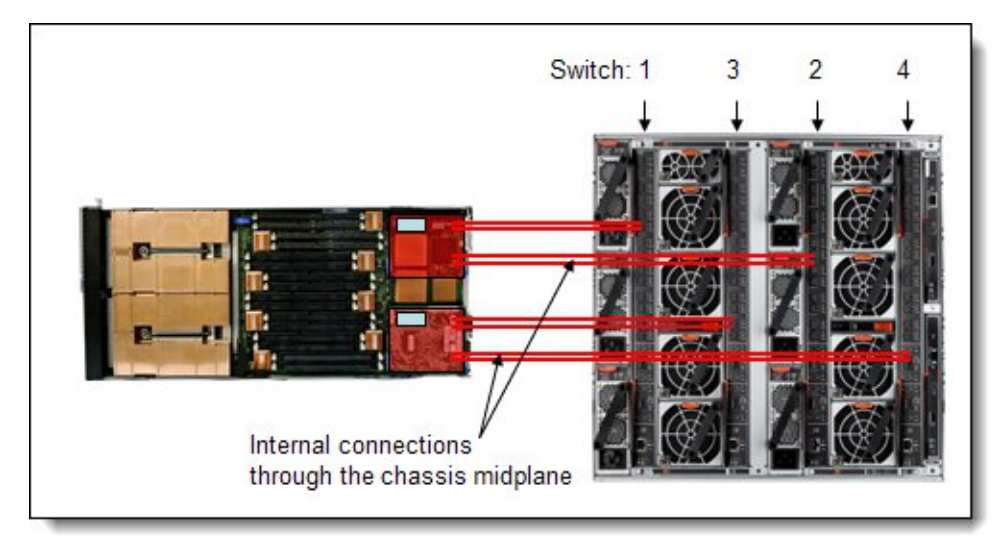

Figure 4. Example configuration

The following table lists the parts that are used in the configuration.

| Machine type / Feature code | <b>Description</b>                                                | Quantity     |
|-----------------------------|-------------------------------------------------------------------|--------------|
| 7954-24X                    | IBM Flex System p270 Compute Node or other<br>supported server    | $1 - 14$     |
| 1762                        | IBM Flex System EN4054 4-port 10Gb Ethernet<br>Adapter            | 2 per server |
| 7893-92X                    | <b>IBM Flex System Enterprise Chassis</b>                         |              |
| ESW7                        | IBM Flex System Fabric EN4093R 10Gb Scalable<br>Switch            | 4            |
| 3596                        | IBM Flex System Fabric EN4093 10Gb Scalable<br>Switch (Upgrade 1) | 4            |

Table 5. Components that are used when the adapter is connected to the 10 GbE switches

#### Related publications

For more information, see the following resources:

- IBM Flex System Product Guides for Switches: http://www.redbooks.ibm.com/portals/flexsystem?Open&page=pg&cat=switches
- IBM Flex System Product Guides for Servers and Chassis: http://www.redbooks.ibm.com/portals/flexsystem?Open&page=pg&cat=nodes
- IBM Flex System Information Center (User's Guides for servers and options): http://publib.boulder.ibm.com/infocenter/flexsys/information
- IBM Flex System Interoperability Guide. http://www.redbooks.ibm.com/fsig
- IBM Redbooks® publication IBM Flex System Products and Technology, SG24-7984: http://www.redbooks.ibm.com/abstracts/sg247984.html
- IBM Configurator for e-business (e-config): http://ibm.com/services/econfig/
- **•** ServerProven for IBM Flex System: http://ibm.com/systems/info/x86servers/serverproven/compat/us/flexsystems.html

# **Notices**

This information was developed for products and services offered in the U.S.A.

IBM may not offer the products, services, or features discussed in this document in other countries. Consult your local IBM representative for information on the products and services currently available in your area. Any reference to an IBM product, program, or service is not intended to state or imply that only that IBM product, program, or service may be used. Any functionally equivalent product, program, or service that does not infringe any IBM intellectual property right may be used instead. However, it is the user's responsibility to evaluate and verify the operation of any non-IBM product, program, or service. IBM may have patents or pending patent applications covering subject matter described in this document. The furnishing of this document does not give you any license to these patents. You can send license inquiries, in writing, to:

IBM Director of Licensing, IBM Corporation, North Castle Drive, Armonk, NY 10504-1785 U.S.A.

The following paragraph does not apply to the United Kingdom or any other country where such provisions are inconsistent with local law : INTERNATIONAL BUSINESS MACHINES CORPORATION PROVIDES THIS PUBLICATION "AS IS" WITHOUT WARRANTY OF ANY KIND, EITHER EXPRESS OR IMPLIED, INCLUDING, BUT NOT LIMITED TO, THE IMPLIED WARRANTIES OF NON-INFRINGEMENT, MERCHANTABILITY OR FITNESS FOR A PARTICULAR PURPOSE. Some states do not allow disclaimer of express or implied warranties in certain transactions, therefore, this statement may not apply to you. This information could include technical inaccuracies or typographical errors. Changes are periodically made to the information herein; these changes will be incorporated in new editions of the publication. IBM may make improvements and/or changes in the product(s) and/or the program(s) described in this publication at any time without notice.

Any references in this information to non-IBM Web sites are provided for convenience only and do not in any manner serve as an endorsement of those Web sites. The materials at those Web sites are not part of the materials for this IBM product and use of those Web sites is at your own risk.IBM may use or distribute any of the information you supply in any way it believes appropriate without incurring any obligation to you. Information concerning non-IBM products was obtained from the suppliers of those products, their published announcements or other publicly available sources. IBM has not tested those products and cannot confirm the accuracy of performance, compatibility or any other claims related to non-IBM products. Questions on the capabilities of non-IBM products should be addressed to the suppliers of those products. This information contains examples of data and reports used in daily business operations. To illustrate them as completely as possible, the examples include the names of individuals, companies, brands, and products. All of these names are fictitious and any similarity to the names and addresses used by an actual business enterprise is entirely coincidental.

Any performance data contained herein was determined in a controlled environment. Therefore, the results obtained in other operating environments may vary significantly. Some measurements may have been made on development-level systems and there is no guarantee that these measurements will be the same on generally available systems. Furthermore, some measurement may have been estimated through extrapolation. Actual results may vary. Users of this document should verify the applicable data for their specific environment.

#### COPYRIGHT LICENSE:

This information contains sample application programs in source language, which illustrate programming techniques on various operating platforms. You may copy, modify, and distribute these sample programs in any form without payment to IBM, for the purposes of developing, using, marketing or distributing application programs conforming to the application programming interface for the operating platform for which the sample programs are written. These examples have not been thoroughly tested under all conditions. IBM, therefore, cannot guarantee or imply reliability, serviceability, or function of these programs.

#### © Copyright International Business Machines Corporation 2014. All rights reserved.

Note to U.S. Government Users Restricted Rights -- Use, duplication or disclosure restricted by GSA ADP Schedule Contract with IBM Corp.

This document was created or updated on November 7, 2014.

Send us your comments in one of the following ways:

- Use the online Contact us review form found at: ibm.com/redbooks
- Send your comments in an e-mail to: redbooks@us.ibm.com
- Mail your comments to: IBM Corporation, International Technical Support Organization Dept. HYTD Mail Station P099 2455 South Road Poughkeepsie, NY 12601-5400 U.S.A.

This document is available online at http://www.ibm.com/redbooks/abstracts/tips1227.html .

## **Trademarks**

IBM, the IBM logo, and ibm.com are trademarks or registered trademarks of International Business Machines Corporation in the United States, other countries, or both. These and other IBM trademarked terms are marked on their first occurrence in this information with the appropriate symbol (® or ™), indicating US registered or common law trademarks owned by IBM at the time this information was published. Such trademarks may also be registered or common law trademarks in other countries. A current list of IBM trademarks is available on the Web at http://www.ibm.com/legal/copytrade.shtml

The following terms are trademarks of the International Business Machines Corporation in the United States, other countries, or both:

AIX® IBM® IBM Flex System® POWER® Redbooks® Redbooks (logo)® ServicePac®

The following terms are trademarks of other companies:

Intel, Intel logo, Intel Inside logo, and Intel Centrino logo are trademarks or registered trademarks of Intel Corporation or its subsidiaries in the United States and other countries.

Java and all Java-based trademarks are trademarks of Sun Microsystems, Inc. in the United States, other countries, or both.

Other company, product, or service names may be trademarks or service marks of others.